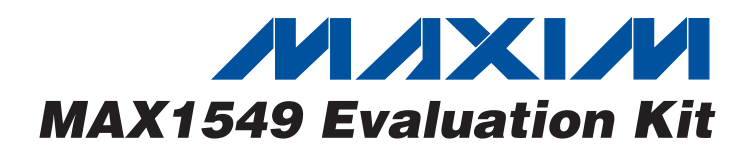

### *General Description*

The MAX1549 evaluation kit (EV kit) demonstrates the MAX1549's standard application circuit. This DC-DC converter steps down high-voltage batteries and/or AC adapters, generating precision low-voltage chipset and RAM power supplies for notebook computers.

The MAX1549 EV kit provides a dynamically adjustable 0.7V to 1.5V output voltage range (OUT1), and a fixed 2.5V output voltage (OUT2) from a 5V to 20V battery input range. It delivers up to a 6A output current for OUT1, and up to a 4A output current for OUT2, with greater than 90% efficiency. The EV kit operates at 300kHz switching frequency and has superior line- and load-transient response.

This EV kit is a fully assembled and tested circuit board. It is capable of evaluating other dynamically adjustable output voltages in the 0.5V to 2.0V range by changing R10–R14. Other fixed output voltages in the 0.5V to 2.7V range can be evaluated by changing R20 and R21.

#### *Features*

- ♦ **5V to 20V Input Voltage Range**
- ♦ **Four Digitally Selectable Operating Voltages (OUT1)**
- ♦ **Dynamically Selectable Output Voltages 0.7V/1.0V/1.3V/1.5V (OUT1, Adjustable from 0.5V to 2.0V)**
- ♦ **Fixed 2.5V Output Voltage (OUT2, Adjustable from 0.5V to 2.7V)**
- ♦ **6A Output Current (OUT1)**
- ♦ **4A Output Current (OUT2)**
- ♦ **300kHz Switching Frequency**
- ♦ **Independent Power-Good Outputs**
- ♦ **Low-Profile Components**
- ♦ **Fully Assembled and Tested**

#### *Ordering Information*

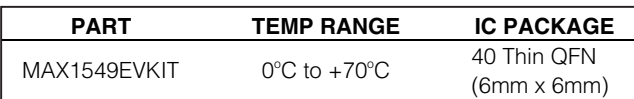

#### *Component List*

**\_\_\_\_\_\_\_\_\_\_\_\_\_\_\_\_\_\_\_\_\_\_\_\_\_\_\_\_\_\_\_\_\_\_\_\_\_\_\_\_\_\_\_\_\_\_\_\_\_\_\_\_\_\_\_\_\_\_\_\_\_\_\_\_** *Maxim Integrated Products* **1**

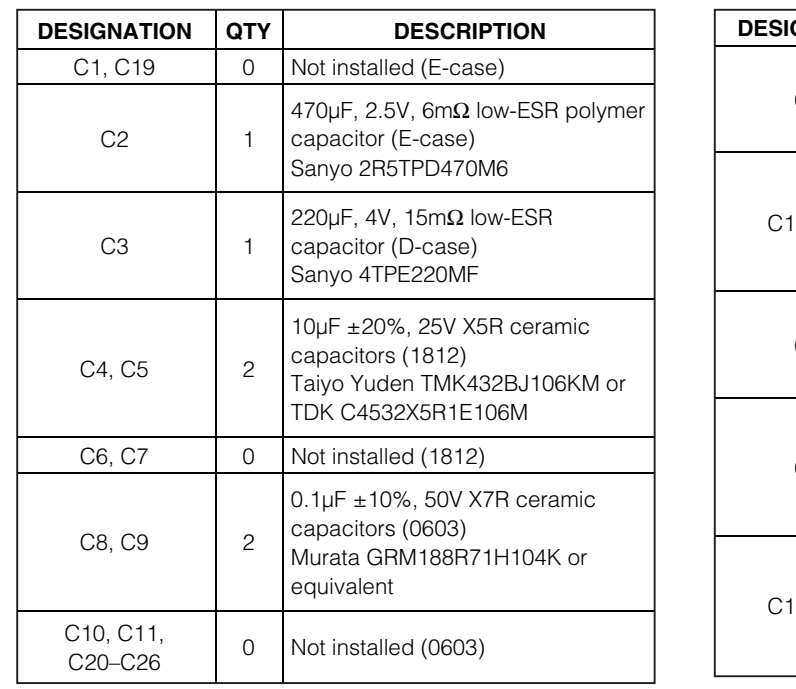

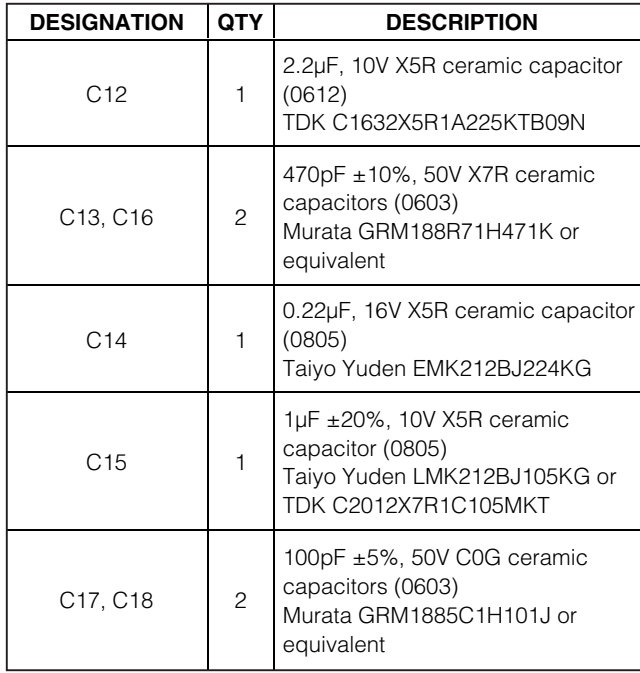

#### **MAXIM**

*For pricing, delivery, and ordering information, please contact Maxim/Dallas Direct! at 1-888-629-4642, or visit Maxim's website at www.maxim-ic.com.*

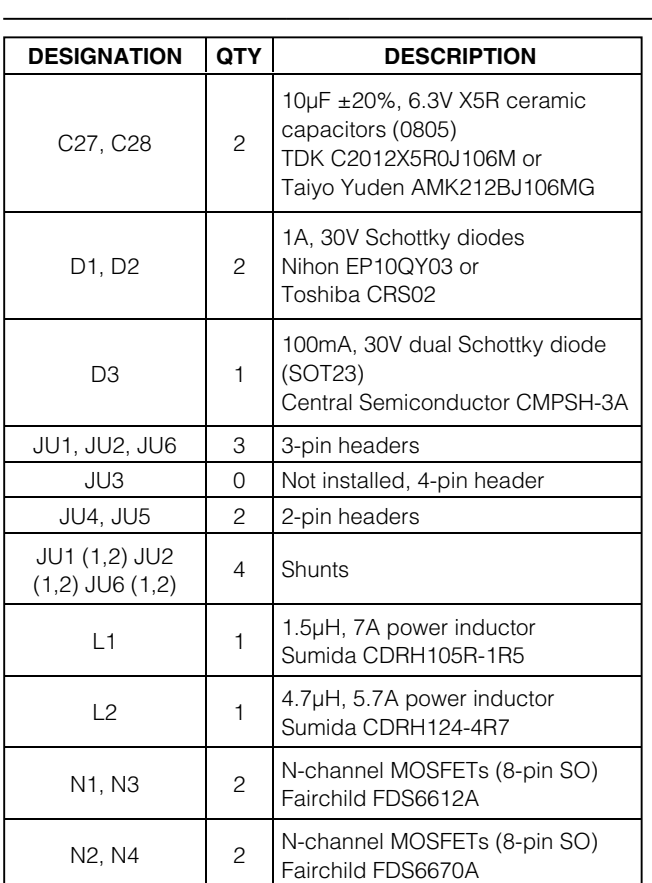

### *Component List (continued)*

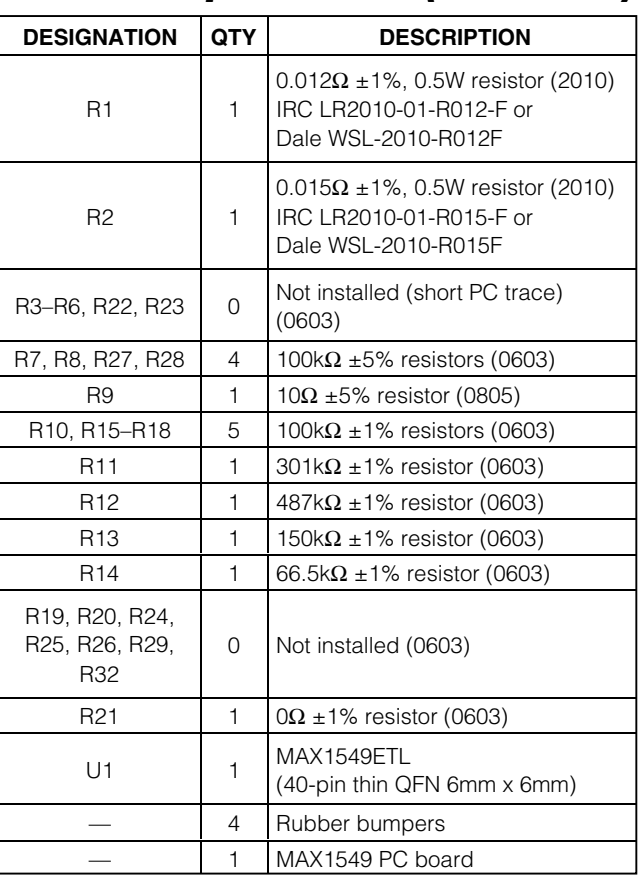

### *Component Suppliers*

**MAXIM** 

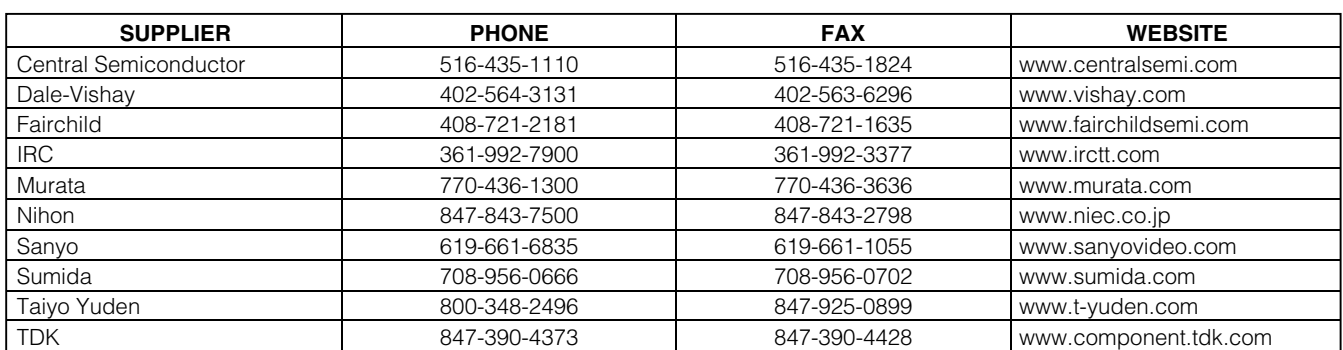

*Note: Indicate that you are using the MAX1549 when contacting these component suppliers.*

#### *Quick Start*

#### *Equipment Needed*

- 5V to 20V power supply, battery, or notebook AC adapter
- DC bias power supply, 5V at 100mA
- Dummy loads capable of sinking 6A
- Digital multimeters (DMMs)
- 100MHz dual-trace oscilloscope
- **2 \_\_\_\_\_\_\_\_\_\_\_\_\_\_\_\_\_\_\_\_\_\_\_\_\_\_\_\_\_\_\_\_\_\_\_\_\_\_\_\_\_\_\_\_\_\_\_\_\_\_\_\_\_\_\_\_\_\_\_\_\_\_\_\_\_\_\_\_\_\_\_\_\_\_\_\_\_\_\_\_\_\_\_\_\_\_\_**

#### *Procedure*

- 1) Ensure that the circuit is connected correctly to the supplies and dummy loads prior to applying any power.
- 2) Verify that the shunts are installed across pins 1 and 2 of jumper JU1 (ON1 high), pins 1 and 2 of jumper JU2 (ON2 high), and pins 1 and 2 of JU6 (SKIP high, forced PWM).
- 3) Turn on battery power prior to +5V bias power; otherwise, the output UVLO timer times out and the FAULT latch is set, disabling the regulator outputs until +5V power is cycled or ON1/ON2 is toggled.
- 4) Verify that the output voltages are  $V_{\text{OUT1}} = 1.5V$ ,  $V$ OUT $2 = 2.5V$ .

#### *Detailed Description*

*Jumper Settings*

### **Table 1. Jumper JU1 Functions (Output Voltage OUT1 Control)**

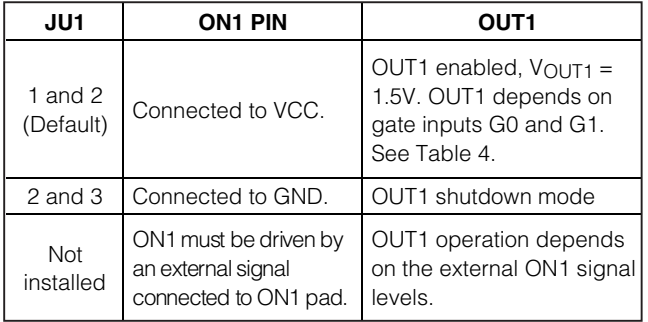

#### **Table 2. Jumper JU2 Functions (Output Voltage OUT2 Control)**

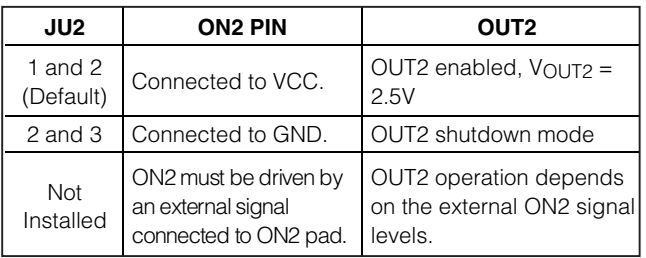

### **Table 3. Jumpers JU3 Functions (Switching-Frequency Selection)**

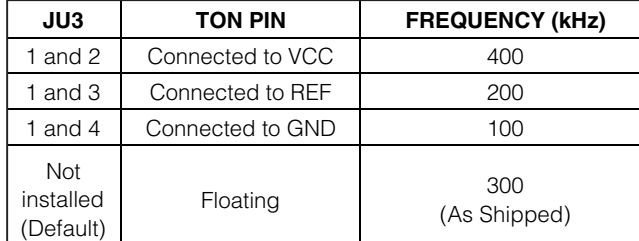

*Note: Do not change the operating frequency without first recalculating component values. The frequency has a significant effect on preferred inductor value, peak current-limit level, MOSFET heating, PFM/PWM switchover point, output noise, efficiency, and other critical parameters*.

### **Table 4. Jumpers JU4 and JU5 Functions (Gate Inputs G0 and G1)**

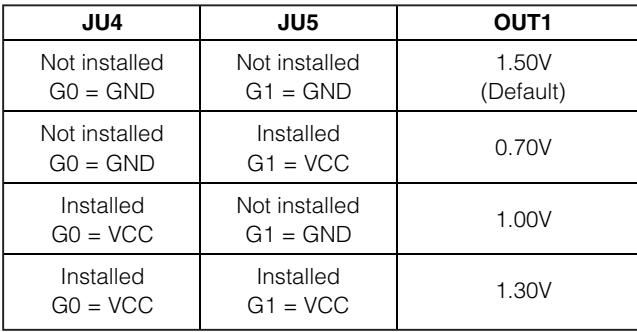

### **Table 5. Jumper JU6 Functions (Low-Noise Mode)**

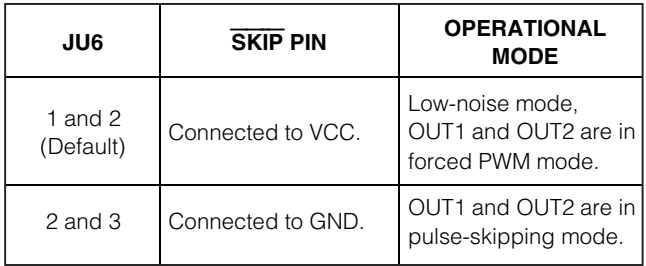

**MAXIM** 

#### *Evaluating Other Dynamic Output Voltages (OUT1)*

The EV kit output is preset to 0.7V/1.0V/1.3V/1.5V (OUT1). G0 (JU4) and G1 (JU5) gate inputs select the OUT1 voltage (see Table 4). However, OUT1 can also be adjusted between 0.5V and 2.0V by selecting R10– R14 values. Refer to the MAX1549 data sheet *Output Voltage* section for more information.

#### *Evaluating Other Fixed Output Voltages (OUT2)*

The MAX1549 provides a fixed 2.5V output (OUT2) when FB2 is connected to GND (R20 = open, R21 = 0, R19 = open) or a fixed 1.8V output when FB2 is connected to VCC (R20 = open, R21 = open, R19 = 0). OUT2 can also be adjusted from 0.5V to 2.7V by using a resistive voltage-divider formed by R20 and R21 (R19 = open). The MAX1549 regulates FB2 to a fixed reference voltage (0.5V).

The adjusted output voltage is:

VOUT2 = VFB2(1 + R20 / R21) where VFB2 = 0.5V

A 330pF to 1000pF feed-forward bypass capacitor (C26) reduces duty-cycle jitter and feedback noise.

Refer to the MAX1549 data sheet for selection of output-capacitor and inductor values for different output voltages.

![](_page_4_Figure_1.jpeg)

![](_page_5_Figure_2.jpeg)

*Figure 2. MAX1549 EV Kit Component Placement Guide—Component Side*

![](_page_6_Figure_1.jpeg)

*Figure 3. MAX1549 EV Kit Component Placement Guide—Solder Side*

#### **MAXIM**

Evaluates: MAX1549 *Evaluates: MAX1549*

![](_page_7_Figure_2.jpeg)

*Figure 4. MAX1549 EV Kit PC Board Layout—Ground/Signal Layer 2*

![](_page_8_Figure_1.jpeg)

*Figure 5. MAX1549 EV Kit PC Board Layout—Ground Plane Layer 3*

**MAXIM** 

![](_page_9_Figure_2.jpeg)

*Figure 6. MAX1549 EV Kit PC Board Layout—Component Side*

![](_page_10_Figure_1.jpeg)

*Figure 7. MAX1549 EV Kit PC Board Layout—Solder Side*

### *Revision History*

Pages changed at Rev 1: 1, 2, 3, 11

*Maxim cannot assume responsibility for use of any circuitry other than circuitry entirely embodied in a Maxim product. No circuit patent licenses are implied. Maxim reserves the right to change the circuitry and specifications without notice at any time.*

*Maxim Integrated Products, 120 San Gabriel Drive, Sunnyvale, CA 94086 408-737-7600 \_\_\_\_\_\_\_\_\_\_\_\_\_\_\_\_\_\_\_\_* **11**

© 2006 Maxim Integrated Products **is a registered trademark of Maxim Integrated Products**, Inc.